## eGov Screens 2 of 2

# Modified to remove Form references

#### 7 – Applying for Tax Services

7.1 - Applying for a Mission or Personal Tax Exemption Card

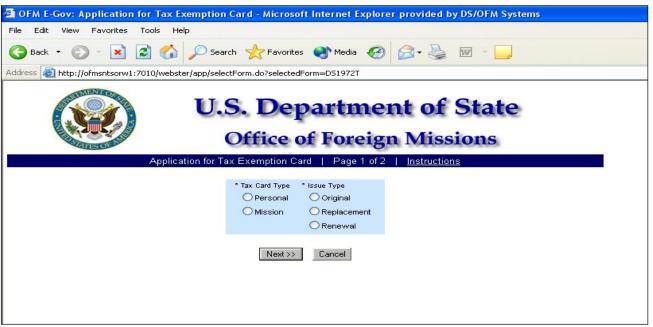

Figure 7.1-1 – Tax Exemption Card Screen 1

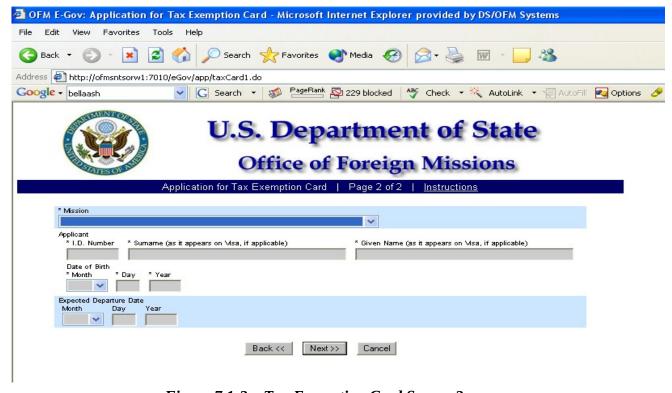

Figure 7.1-2 – Tax Exemption Card Screen 2

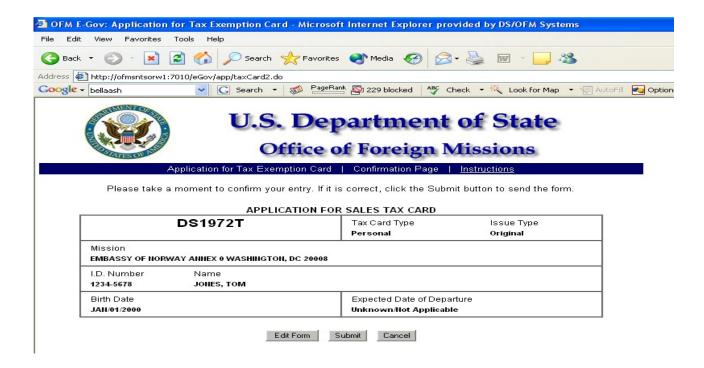

Figure 7.1-3 – Confirmation Page for Tax Exemption Card (Personal)

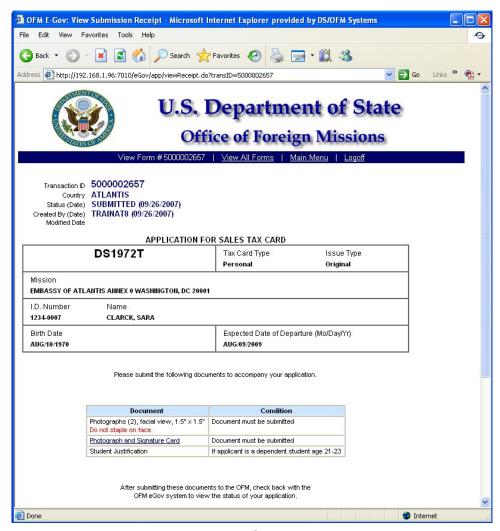

Figure 7.1-4 – Submission Receipt for Tax Exemption Card (Personal)

#### 7.2 - Applying for a Diplomatic Tax Exemption for Taxes on Utilities

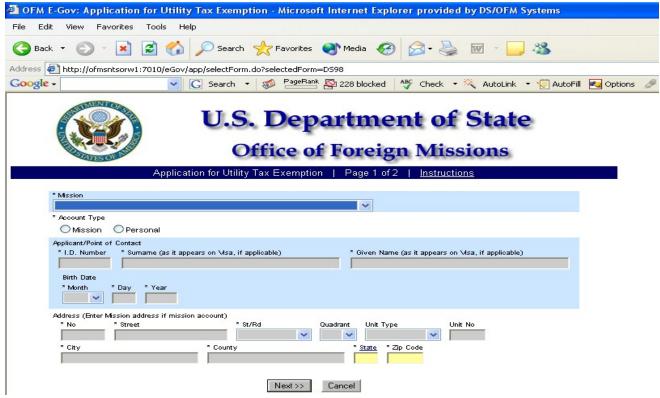

Figure 7.2-1 – Exemption from Utilities Taxes Screen 1

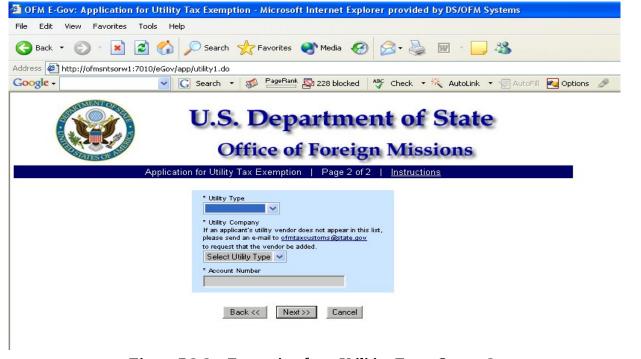

Figure 7.2-2 – Exemption from Utilities Taxes Screen 2

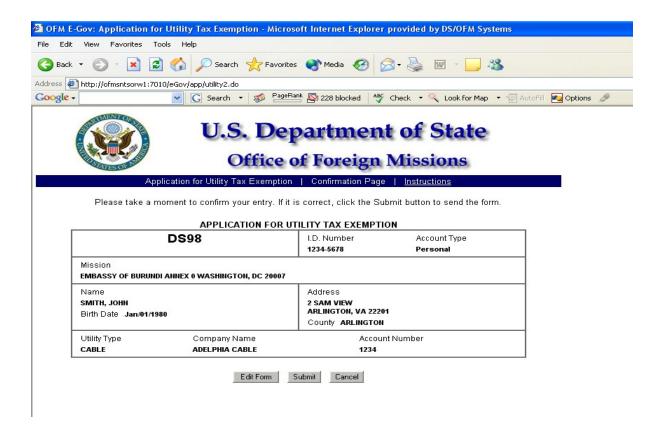

Figure 7.2-3 – Confirmation Page for Tax Exemption from Utilities (Personal

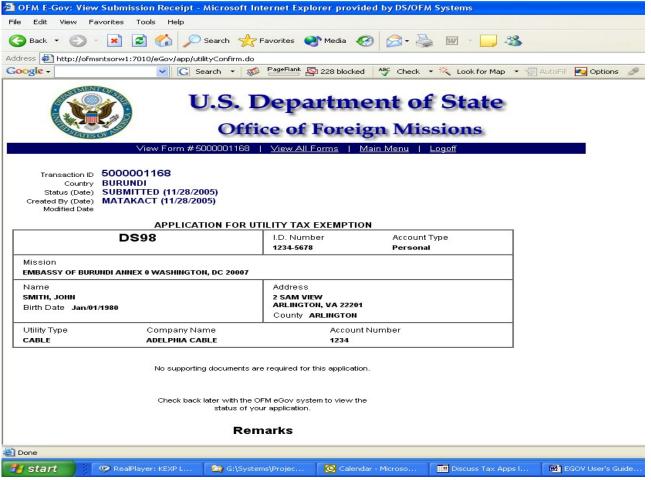

Figure 7.2-4 – Submission Receipt for Tax Exemption from Utilities (Personal)

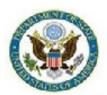

## U.S. Department of State Office of Foreign Missions

View Form #5000046158 | View All Requested Services | Main Menu | Logoff

Transaction ID 5000046158

Country CANADA

Status (Date) ACCEPTED (08/07/2008)
Created By (Date) RAMSAYWHITEB (08/06/2008)

Modified Date 08/08/2008

| UTILITY TAX EXEMPTION                              |                                    | I.D. Number<br>4011-1081                                                        | Account Type<br>Personal         |
|----------------------------------------------------|------------------------------------|---------------------------------------------------------------------------------|----------------------------------|
| Mission<br>EMBASSY OF CANA                         | DA ANNEX 0 WASHINGTON, DC 20001    |                                                                                 |                                  |
| Name<br>PELLERIN, ROBERT<br>Birth Date Dec/24/1961 |                                    | Address<br>7613 BRITTANY PARC COURT<br>FALLS CHURCH, VA 22043<br>County FAIRFAX |                                  |
| Utility Type<br>TELEPHONE                          | Company Name<br>COX COMMUNICATIONS | 8000                                                                            | count Number<br>  0101 039815002 |

No supporting documents are required for this application.

Check back later with the OFM eGov system to view the status of your application.

(Reference to form number removed)

#### 7.3 – Applying for Exemption from Gasoline Taxes

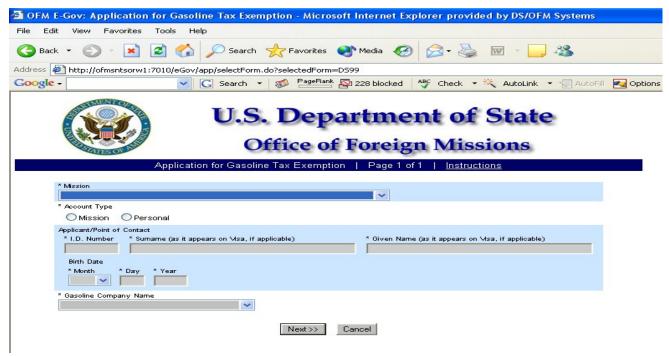

Figure 7.3-1 – Application for Gasoline Tax Exemption Screen 1

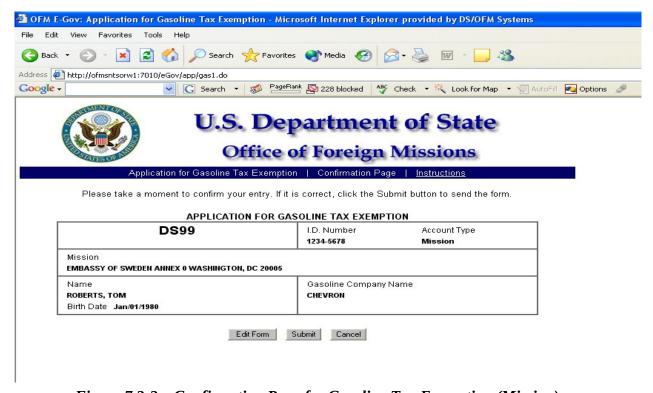

Figure 7.3-2 – Confirmation Page for Gasoline Tax Exemption (Mission)

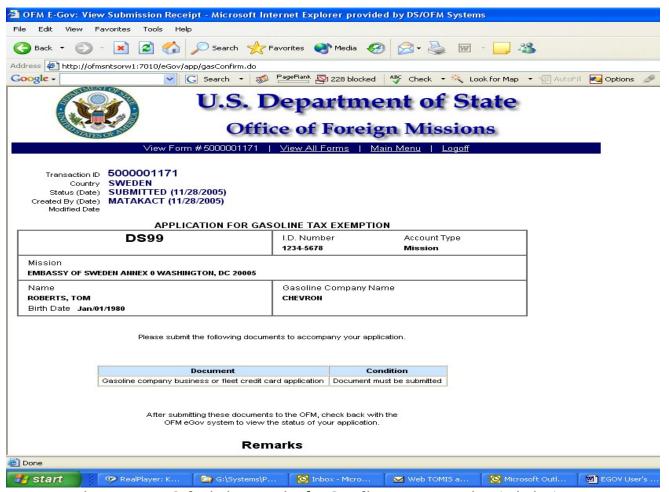

Figure 7.3-3 – Submission Receipt for Gasoline Tax Exemption (Mission)

OFM E-Gov: View Submission Receipt Page 1 of 2

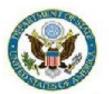

## **U.S. Department of State**

## Office of Foreign Missions

View Form #5000046163 | View All Requested Services | Main Menu | Logoff

Transaction ID 5000046163 Country CANADA

Status (Date) ACCEPTED (08/11/2008)
Created By (Date) RAMSAYWHITEB (08/06/2008)

Modified Date 08/11/2008

| GASOLINE TAX EXEMPTION                                    | I.D. Number<br>4011-1081             | Account Type<br>Personal |
|-----------------------------------------------------------|--------------------------------------|--------------------------|
| Mission<br>EMBASSY OF CANADA ANNEX 0 WASHINGTON, DC 20001 |                                      |                          |
| Name<br>PELLERIN, ROBERT<br>Birth Date Dec/24/1961        | Gasoline Company Name<br>EXXON/MOBIL |                          |

Please submit the following documents to accompany your application.

| Document                                                   | Condition                  |
|------------------------------------------------------------|----------------------------|
| Gasoline company business or fleet credit card application | Document must be submitted |

After submitting these documents to the OFM, check back with the OFM eGov system to view the status of your application.

(reference to form number removed)

8.2 - Applying for Notification of Appointment for

#### 8 – Applying for Protocol Services

8.1 - Applying for a Notification of Appointment of Foreign Diplomatic Officer, Career Consular Officer and Foreign Government Employee

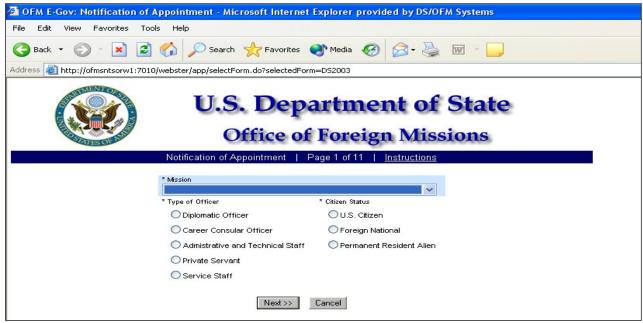

Figure 8.1-1 – Notification of Appointment Screen 1

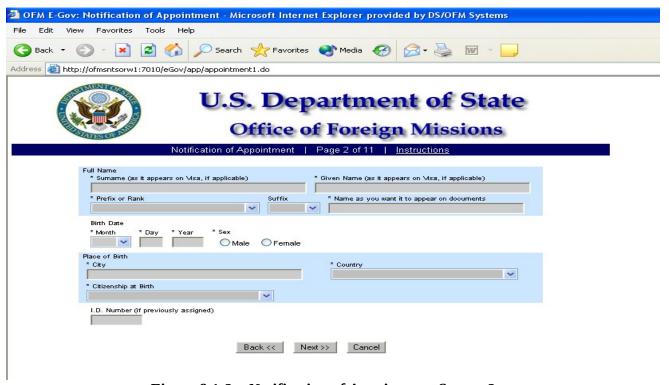

Figure 8.1-2 – Notification of Appointment Screen 2

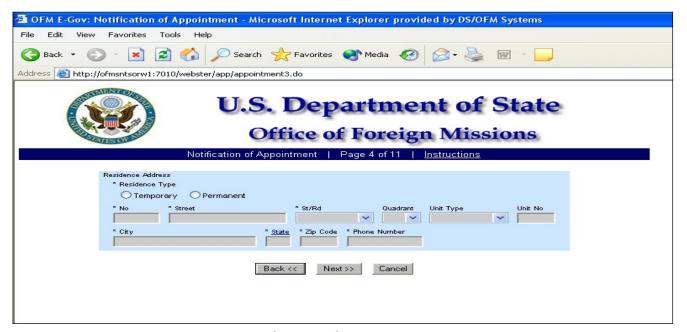

Figure 8.1-3 – Notification of Appointment Screen 4

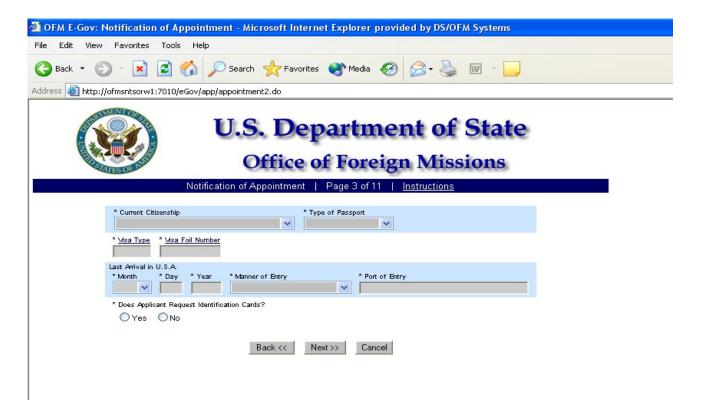

Figure 8.1-4 – Notification of Appointment Screen 3

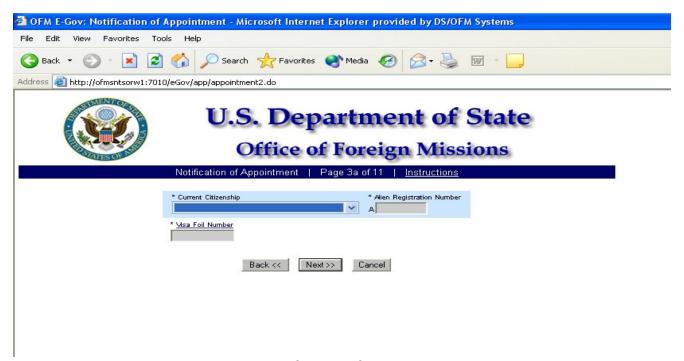

Figure 8.1-5 – Notification of Appointment Screen 3a

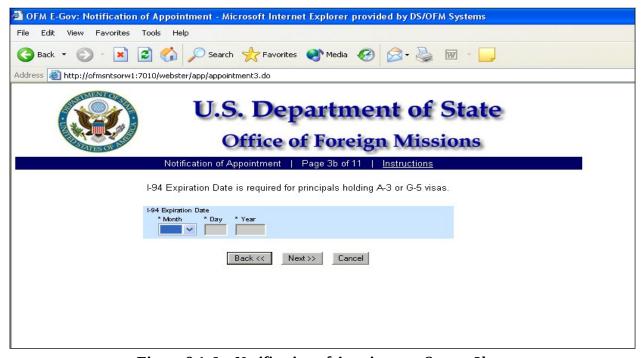

Figure 8.1-6 – Notification of Appointment Screen 3b

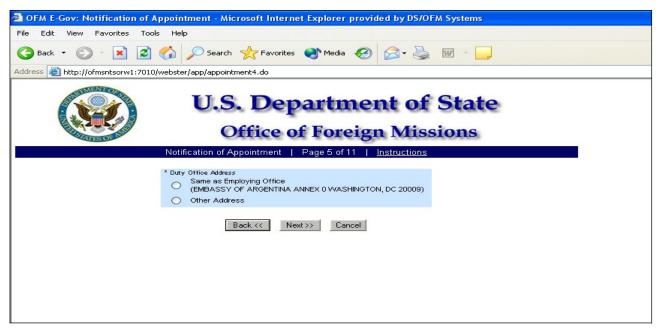

Figure 8.1-7 – Notification of Appointment Screen 5

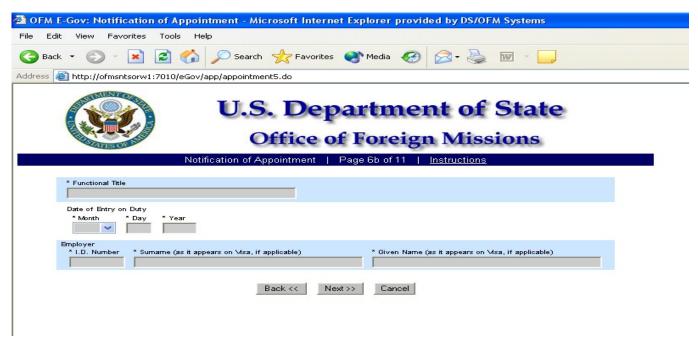

Figure 8.1-11 – Notification of Appointment Screen 6b

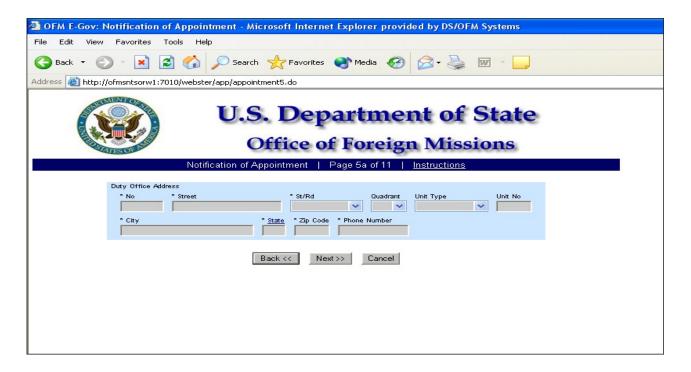

Figure 8.1-8 – Notification of Appointment Screen 5a

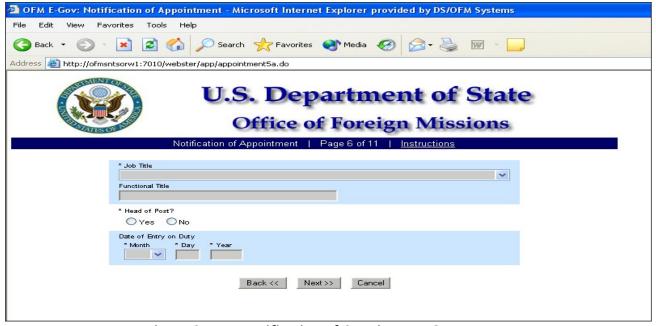

Figure 8.1-9 – Notification of Appointment Screen 6

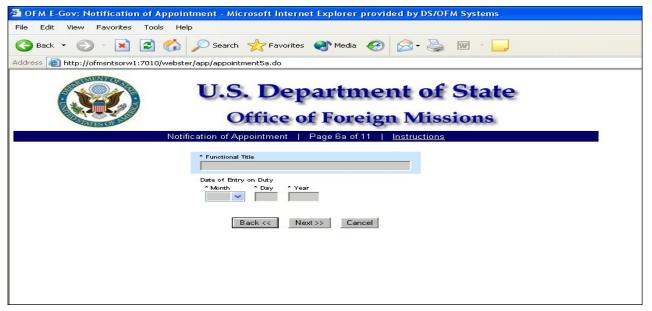

Figure 8.1-10 – Notification of Appointment Screen 6a

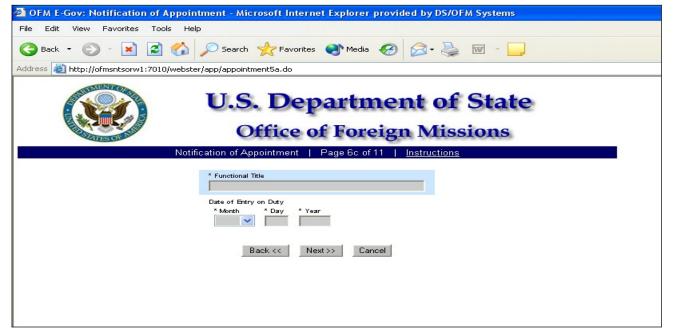

Figure 8.1-12 – Notification of Appointment Screen 6c

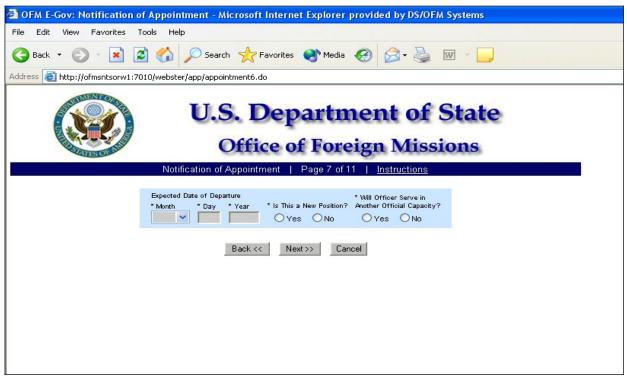

Figure 8.1-13 – Notification of Appointment Screen 7

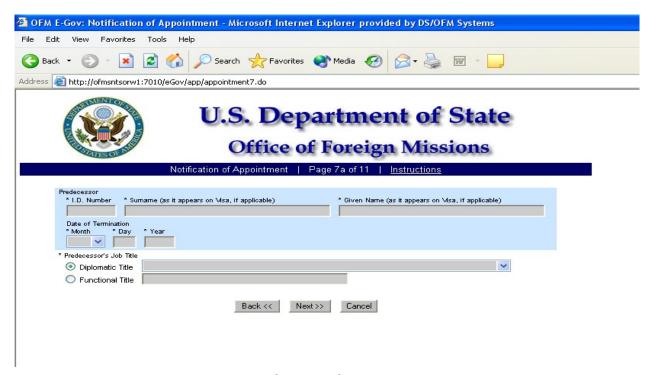

Figure 8.1-14 - Notification of Appointment Screen 7a

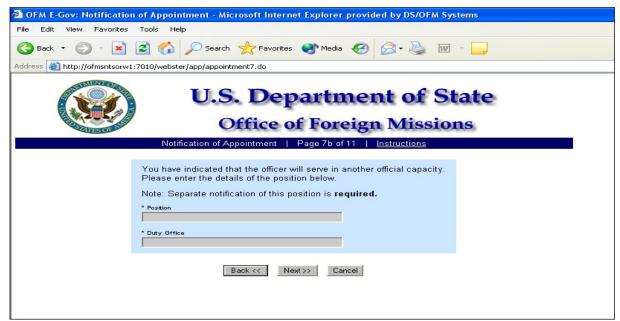

Figure 8.1-15 – Notification of Appointment Screen 7b

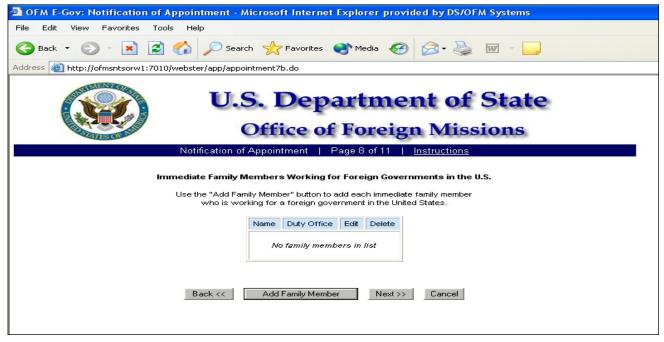

Figure 8.1-16 – Notification of Appointment Screen 8

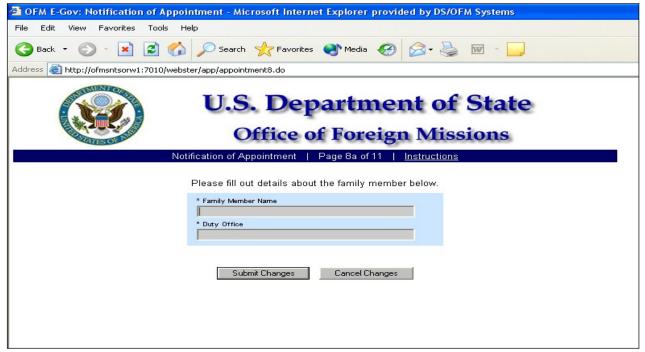

Figure 8.1-17 – Notification of Appointment Screen 8a

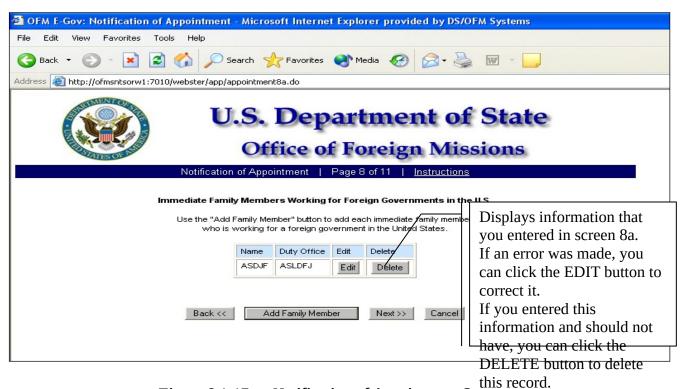

Figure 8.1-17a – Notification of Appointment Screen

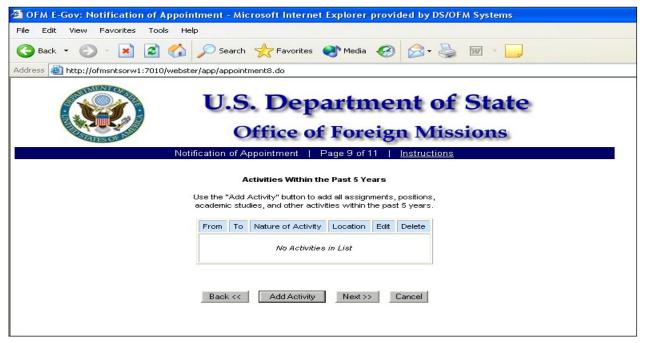

Figure 8.1-18 – Notification of Appointment Screen 9

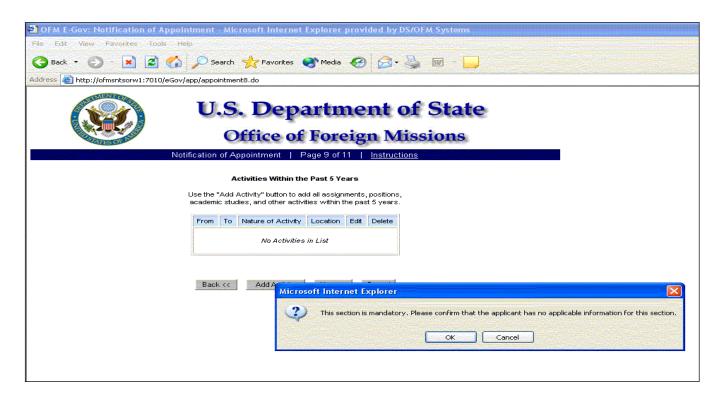

Figure 8.1-19a – Activities Screen Message

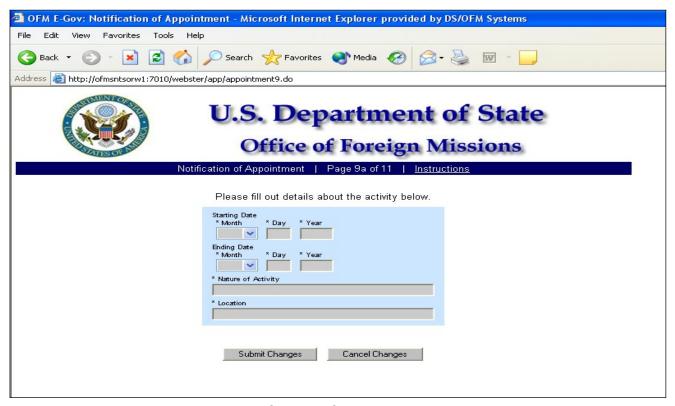

Figure 8.1-19 – Notification of Appointment Screen 9a

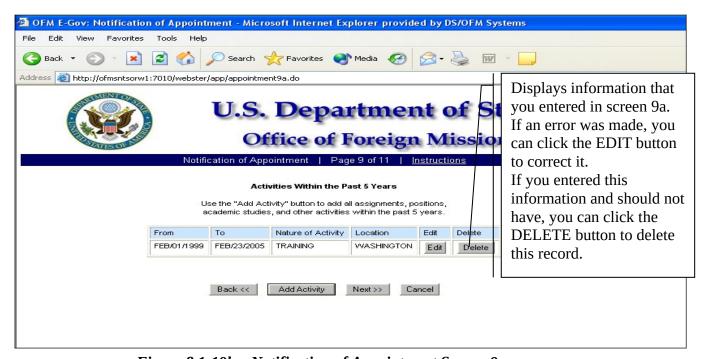

Figure 8.1-19b – Notification of Appointment Screen 9

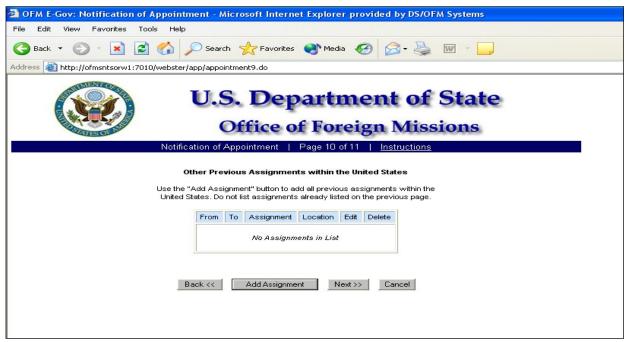

Figure 8.1-20 – Notification of Appointment Screen 10

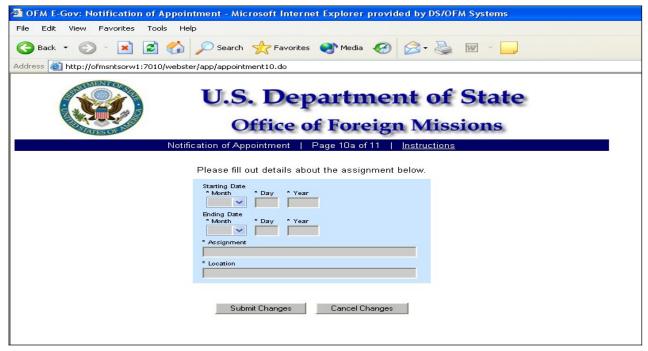

Figure 8.1-21 - Notification of Appointment Screen 10a

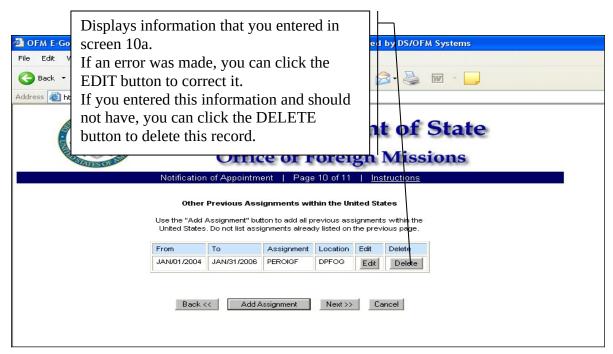

Figure 8.1-21a – Notification of Appointment Screen 10

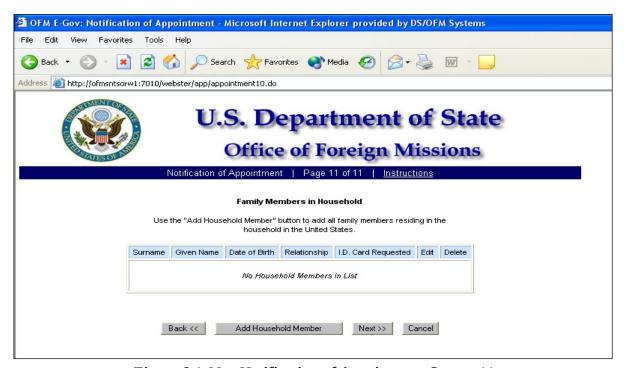

Figure 8.1-22 – Notification of Appointment Screen 11

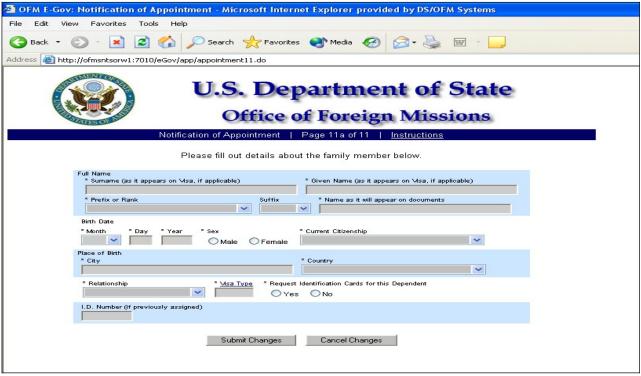

Figure 8.1-23 – Notification of Appointment Screen 11a

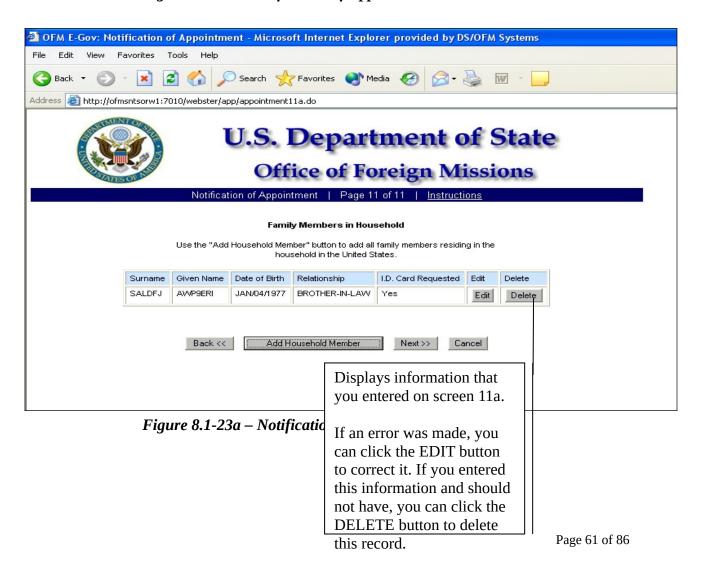

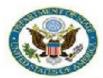

### **U.S. Department of State**

#### Office of Foreign Missions

View Form #5000044630 | View All Requested Services | Main Menu | Logoff

Transaction ID 5000044630 Country CANADA
Status (Date) ACCEPTED (07/31/2008)
Created By (Date) OLIVEROSMD (07/23/2008)
Modified Date 07/31/2008

| APPOINTMENT (DIPLOMAT)                                                                                                    | Previously Assigned I.D. Number None/Unknown (viewFormDS2003_content) |  |
|----------------------------------------------------------------------------------------------------|-----------------------------------------------------------------------|--|
| Mission<br>EMBASSY OF CANADA ANNEX 0 WASHINGTON, DC<br>20001                                                                       | Type of Officer<br>Diplomatic Agent                                   |  |
| Full Name MR. DAVID HUTCHISON Maiden Name Sex Male                                                                                 | Abbreviated Name<br>HUTCHISON, DAVID                                  |  |
| Citizenship Status<br>Foreign National                                                                                             | Birth Date<br>SEP/01/1976                                             |  |
| Citizenship at Birth<br>CANADA                                                                                                    | Place of Birth<br>EDMONTON, CANADA                                    |  |
| Citizenship ID Cards Requested? CANADA Yes If an ID card was requested, the ID card will not be issued until approved by Protocol. | Type of Passport Visa Type Visa Foil Number DIPLOMATIC A-1 91054211   |  |
| Last Arrival in U.S.  Date Manner of Entry JUL/14/2008 AUTO PERSONAL                                                               | Port of Entry<br>MASSENA, NY                                          |  |
| Residence Address Permanent<br>1391 PENNSYLVANIA AVENUE SE APARTMENT 533<br>WASHINGTON, DC 20003                                   | Duty Office Address<br>Same as Employing Office                       |  |
| Job Title<br>FIRST SECRETARY                                                                                                    | Head of Post? Date of Entry on Duty No JUL/14/2008                    |  |
| Expected Date of Departure<br>Unknown/Not Applicable                                                                               | Other Official Capacity<br>None                                       |  |
| Predecessor  I.D. Number Name Date of Tem 4004-7246 ANDERSON, KELLY JUL/31/2008                                                    | nination (Mo/Day/Yr) Job Title<br>FIRST SECRETARY                     |  |
| Immediate Family Member Empi<br>I.D. Number Name Duty C<br>None                                                                    |                                                                       |  |

http://localhost:7001/eGov/app/viewReceipt.do?transID=5000044630

10/23/2008

Figure 8.1-24 – Confirmation Page for Notification of Appointment (Diplomat) (Reference to form number removed)

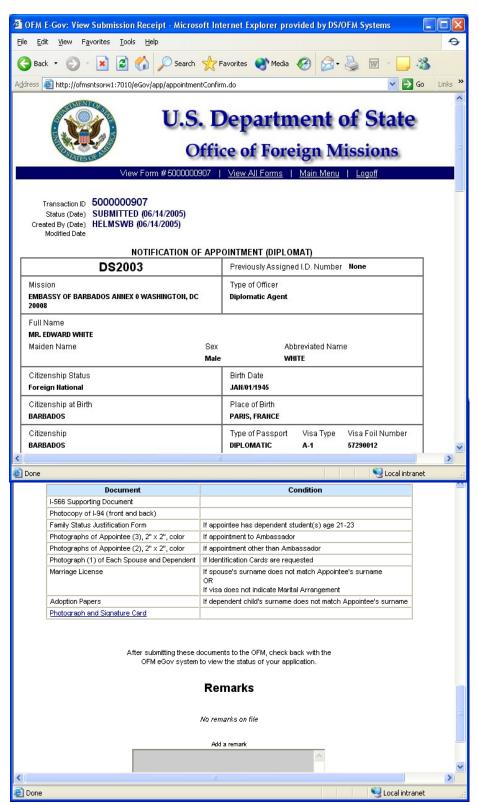

Figure 8.1-25 – Submission Receipt for Notification of Appointment (Diplomat)

OFM E-Gov: View Submission Receipt Page 1 of 4

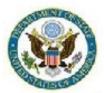

## U.S. Department of State

### Office of Foreign Missions

View Form #5000044521 | View All Requested Services | Main Menu | Logoff

Transaction ID 5000044521 Country CANADA

Status (Date) ACCEPTED (07/31/2008)
Created By (Date) RAMSAYWHITEB (07/22/2008)

Modified Date 07/31/2008

| APPOINTMENT (FG EMPLOYEE)                                                                                                    | Previously Assigned I.D. Number None/Unknow (viewFormDS2003_content) |
|----------------------------------------------------------------------------------------------------|----------------------------------------------------------------------|
| Mission<br>EMBASSY OF CANADA ANNEX 0 WASHINGTON, DC<br>20001                                                                        | Type of Officer<br>Administrative and Technical Staff                |
| Full Name CORPORAL KEITH GORDON BEZANSON Maiden Name Sex Male                                                                       | Abbreviated Name<br>BEZANSON, KEITH GORDON                           |
| Citizenship Status<br>Foreign National                                                                                              | Birth Date<br>SEP/19/1958                                            |
| Citizenship at Birth<br>CANADA                                                                                                    | Place of Birth<br>SYDNEY, CANADA                                     |
| Citizenship ID Cards Requested?  CANADA Yes If an ID card was requested, the ID card will not be issued until approved by Protocol. | Type of Passport Visa Type Visa Foil Number<br>SPECIAL A-2 91049754  |
| Last Arrival in U.S.  Date Manner of Entry  JUL/06/2008 AUTO PERSONAL                                                               | Port of Entry<br>BLAINE WASHINGTON                                   |
| Residence Address Permanent<br>1909 N NELSON STREET<br>ARLINGTON, VA 22207<br>(703) 469-1817                                        | Duty Office Address<br>Same as Employing Office                      |
| Functional Title<br>LOGISTICS COORDINATOR                                                                                           | Locally Engaged/Hired? Date of Entry on Duty<br>No JUL/16/2008       |
| Expected Date of Departure<br>JUL/11/2011                                                                                           | Other Official Capacity<br>None                                      |
| Predecessor  I.D. Number Name Date of T  4006-2931 MCBEIGH, WILLIAM ROBERT JUL/22/20                                                | Termination (Mo/Day/Yr) Job Title LOGISTIC COORDINATOR               |
| Immediate Family Member Emp I.D. Number Name Duty (                                                                                 |                                                                      |

http://localhost:7001/eGov/app/viewReceipt.do?transID=5000044521

10/23/2008

(Reference to form number removed)

#### 8.3 - Applying for Notification of Appointment for Honorary Consular Officer

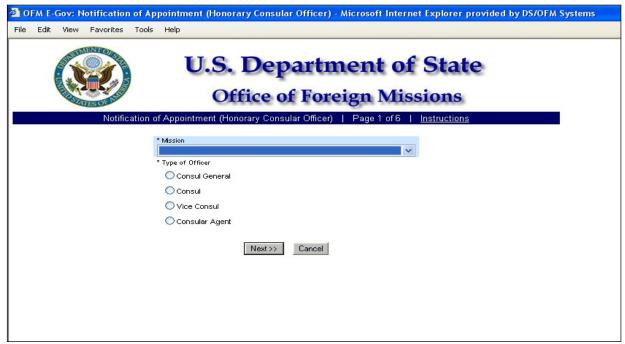

Figure 8.3-1 – Appointment of Honorary Consular Officer Screen 1

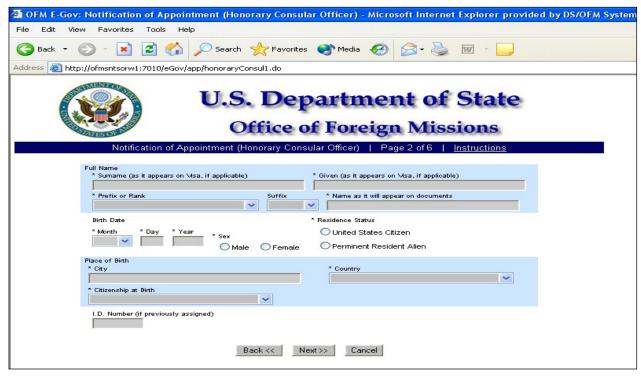

Figure 8.3-2 - Appointment of Honorary Consular Officer Screen 2

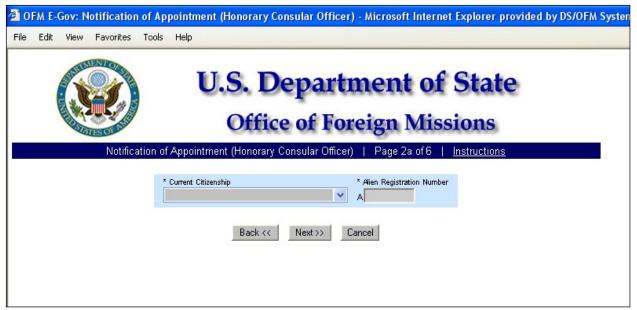

Figure 8.3-3 - Appointment of Honorary Consular Officer Screen 2a

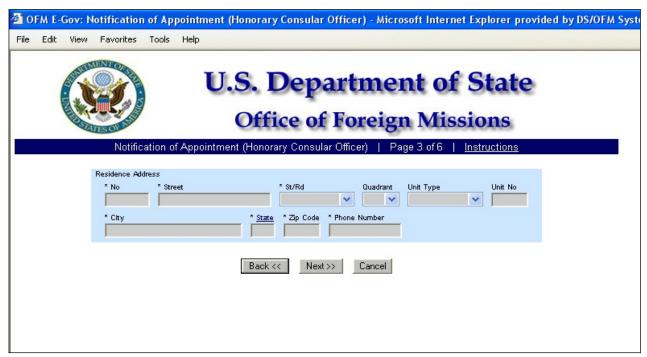

Figure 8.3-4 - Appointment of Honorary Consular Officer Screen 3

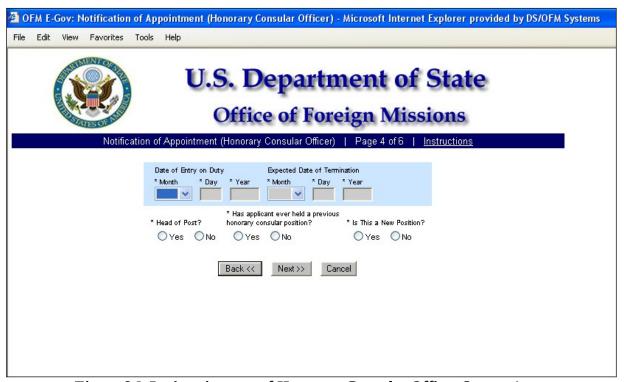

Figure 8.3-5 - Appointment of Honorary Consular Officer Screen 4

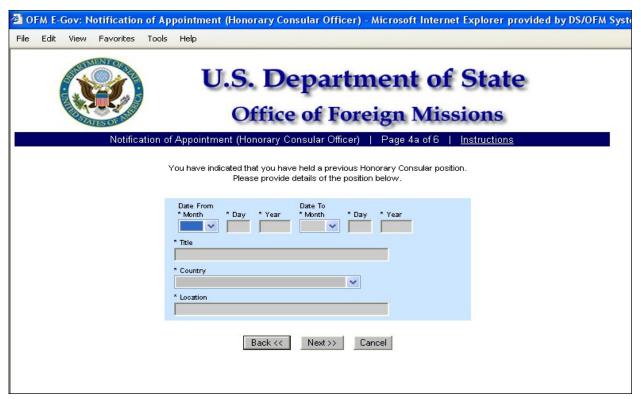

Figure 8.3-6 - Appointment of Honorary Consular Officer Screen 4a

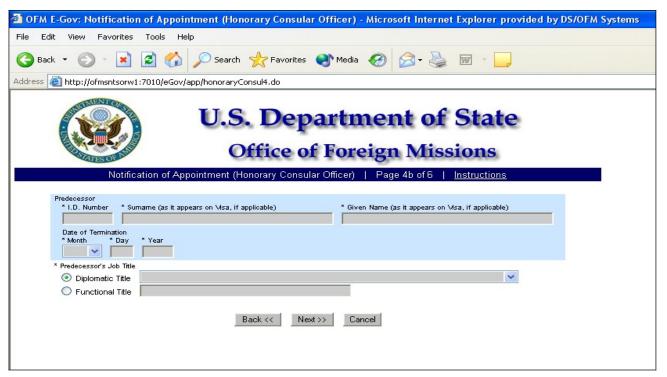

Figure 8.3-7 - Appointment of Honorary Consular Officer Screen 4b

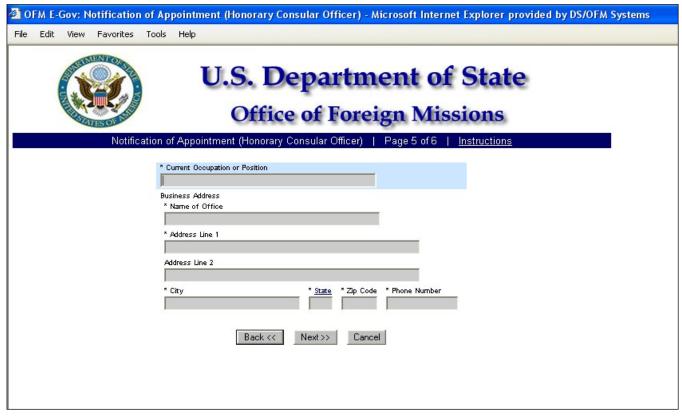

Figure 8.3-8 - Appointment of Honorary Consular Officer Screen 5

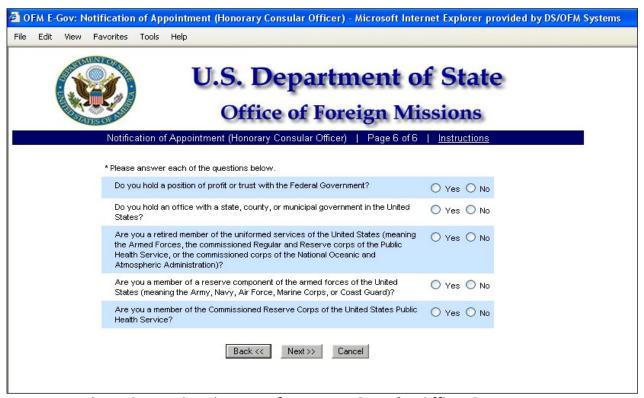

Figure 8.3-9 – Appointment of Honorary Consular Officer Screen 6

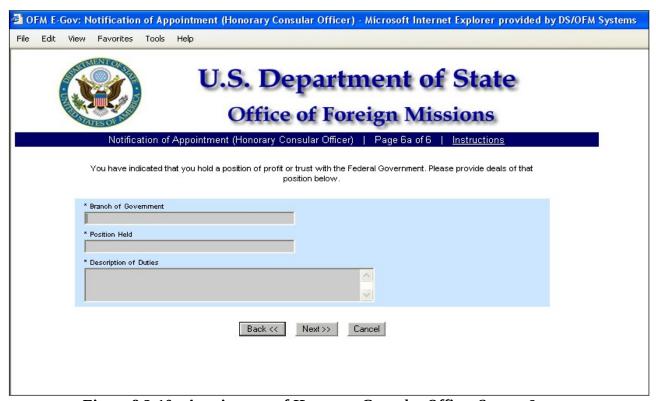

Figure 8.3-10 - Appointment of Honorary Consular Officer Screen 6a

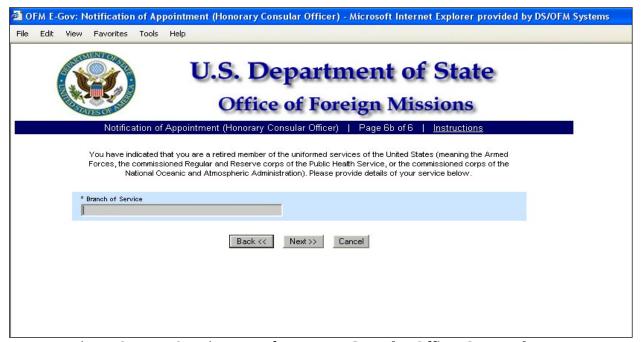

Figure 8.3-11 - Appointment of Honorary Consular Officer Screen 6b

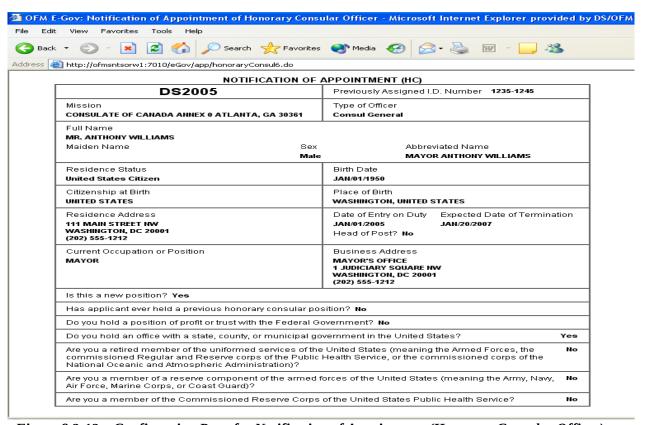

Figure 8.3-12 – Confirmation Page for Notification of Appointment (Honorary Consular Officer)

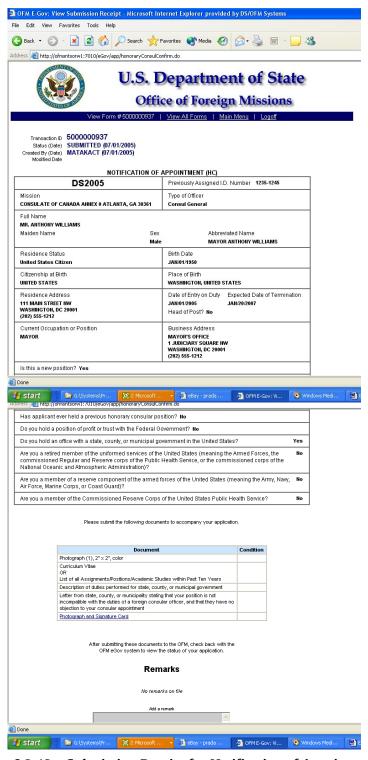

Figure 8.3-13 – Submission Receipt for Notification of Appointment (Honorary Consular Officer)

## 8.4 - Applying for Notification of Termination of Diplomatic, Consular, or Foreign Government Employment

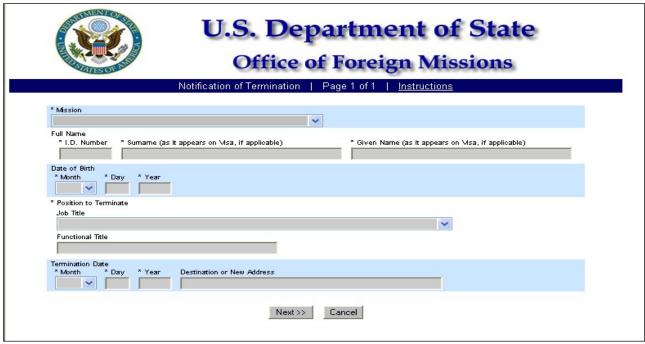

Figure 8.4-1 – Notification of Termination Screen 1

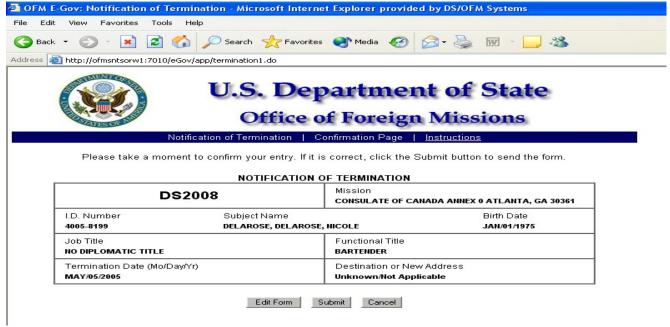

Figure 8.4-2 – Confirmation Page for Notification of Termination

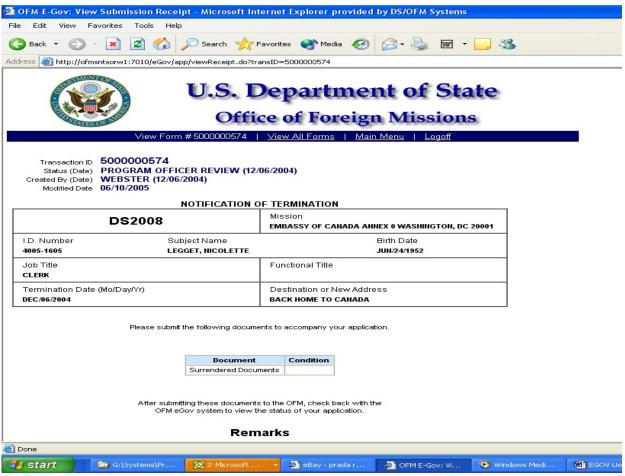

Figure 8.4-3 – Submission Receipt for Notification of Termination

OFM E-Gov: View Submission Receipt Page 1 of 2

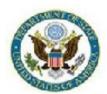

## U.S. Department of State Office of Foreign Missions

View Form #5000043451 | View All Requested Services | Main Menu | Logoff

Transaction ID 5000043451 Country CANADA

Status (Date) SUBMITTED (07/14/2008) Created By (Date) OLIVEROSMD (07/14/2008)
Modified Date 07/14/2008

| NOTIFICATION OF TERMINATION  |  | Mission (eGov\src\app\DS2008<br>\viewFormDS2008_content.jsp)<br>EMBASSY OF CANADA ANNEX 0 WASHINGTON, DC<br>20001 |  |  |
|------------------------------|--|----------------------------------------------------------------------------------------------------|--|--|
| I.D. Number Subject Name     |  | Birth Date                                                                                                    |  |  |
| 3091-9054 VOKEY, PAMELA      |  | MAY/10/1953                                                                                                    |  |  |
| Job Title<br>ATTACHE         |  | Functional Title                                                                                                  |  |  |
| Termination Date (Mo/Day/Yr) |  | Destination or New Address                                                                                        |  |  |
| JUL/14/2008                  |  | KABUL                                                                                                    |  |  |

Please submit the following documents to accompany your application. (eGov/src/app/DS2008/ds2008Receipt.jsp)

| Document              | Condition                  |  |  |
|-----------------------|----------------------------|--|--|
| Surrendered Documents | Document must be submitted |  |  |

After submitting these documents to the OFM, check back with the OFM eGov system to view the status of your application.

(Reference to form number removed)

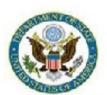

# U.S. Department of State

## Office of Foreign Missions

View Form #5000044340 | View All Requested Services | Main Menu | Logoff

Transaction ID 5000044340 Country CANADA

Status (Date) ACCEPTED (08/13/2008)
Created By (Date) OLIVEROSMD (07/21/2008)

Modified Date 08/13/2008

NOTIFICATION OF CHANGE (ID CARD)

| NOTIFICATION OF CHANGE (ID CARD)            |                      |                                 | Change Type Change of Residence Address |                   |                           |                  |
|---------------------------------------------|----------------------|---------------------------------|-----------------------------------------|-------------------|---------------------------|------------------|
| Mission<br>EMBASSY OF CANAD                 | A ANNEX 0 WASHINGTON | N, DC 20001                     |                                         |                   |                           |                  |
|                                             | me<br>UTHEY, SALLY   |                                 |                                         |                   | Birth Date<br>Jan/25/1955 | Visa Type<br>A-1 |
| Duty Office Address<br>WASHINGTON, DC 20001 |                      | Job Title<br>MINISTER-COUNSELOR |                                         |                   |                           |                  |
| New Residence Address<br>3712 WINDOM PLACE  | City                 | y<br>Ashington                  | State<br>DC                             | Zip code<br>20016 | Phone<br>(000) 000        | -0000            |

| Document                      | Condition                      |
|-------------------------------|--------------------------------|
| No supporting documents are r | required for this application. |

Check back later with the OFM eGov system to view the status of your application.

(Reference to form number removed)

### 9 - Viewing Your Submitted Forms

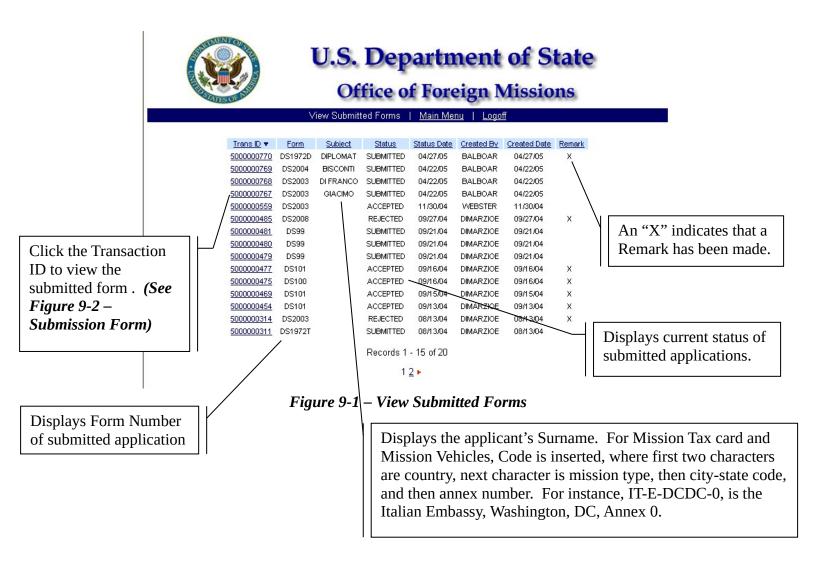

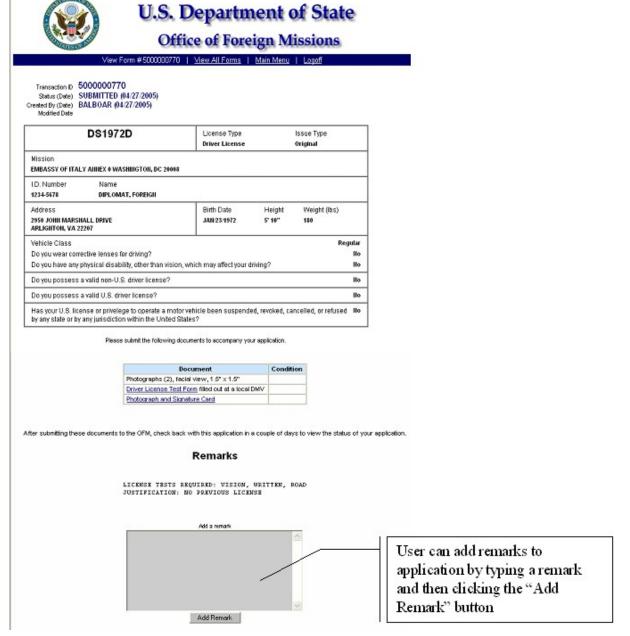

Figure 9-2 – Submission Form

#### 10 – Resubmit Returned Forms

Forms requiring correction are placed in a "Returned To Mission Status". These Forms can be corrected and re-submitted to OFM without re-creating the form. In this example, Transaction 5000000772 has been returned to the mission for correction.

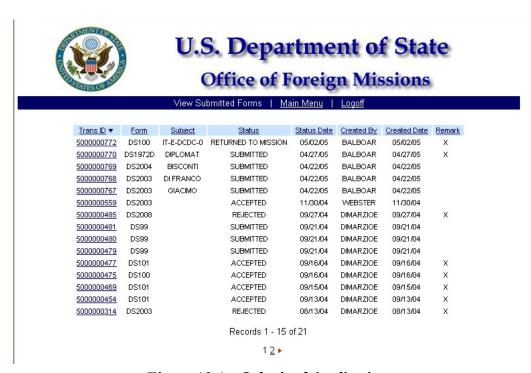

Figure 10-1 – Submitted Applications

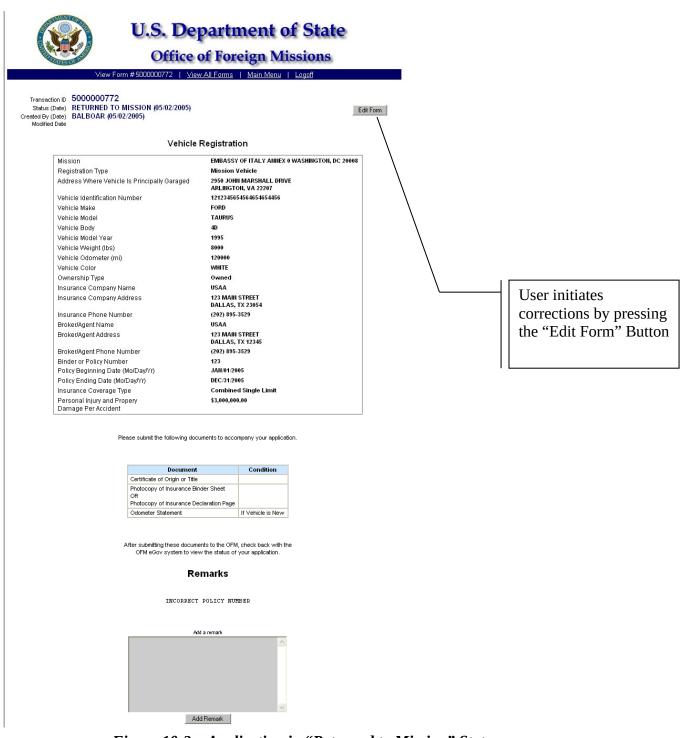

Figure 10-2 – Application in "Returned to Mission" Status

In this Scenario, the Insurance Policy Number was incorrect. The application will walk the user through the application again and allow corrections to be made.

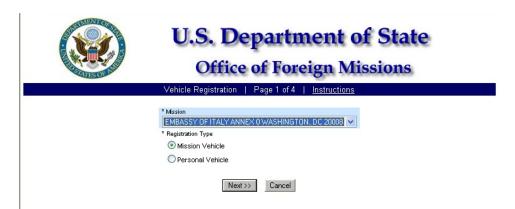

Figure 10-3 – Page 1 Mission of Registration

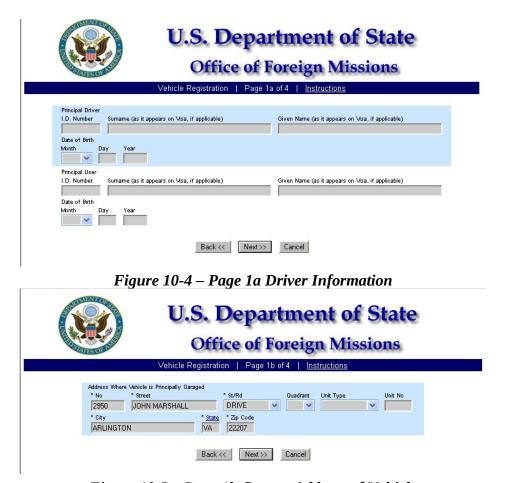

Figure 10-5 – Page 1b Garage Address of Vehicle

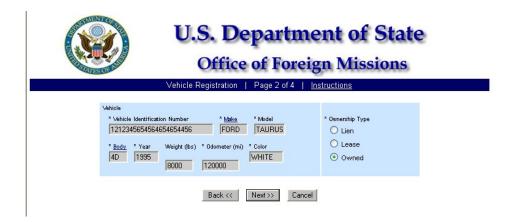

Figure 10-6 – Page 2 Vehicle Information

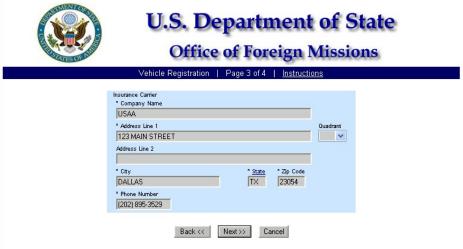

Figure 10-7 – Page 3 Insurance Company Information

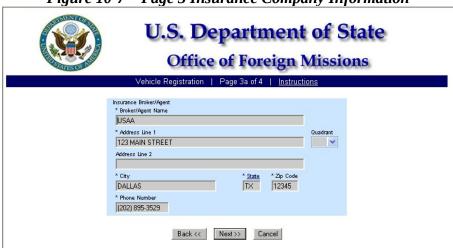

Figure 10-8 – Page 3a Insurance Broker Information

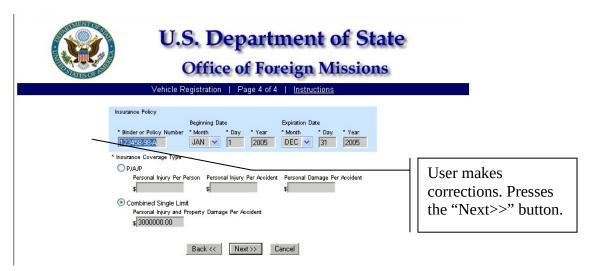

Figure 10-9 – Page 4 Insurance Policy Information

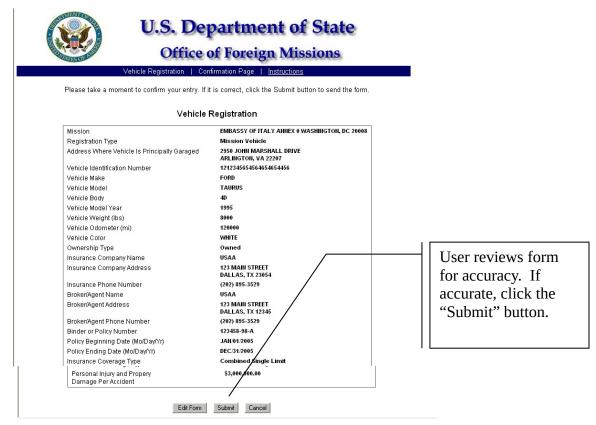

Figure 10-10 – Confirmation Page

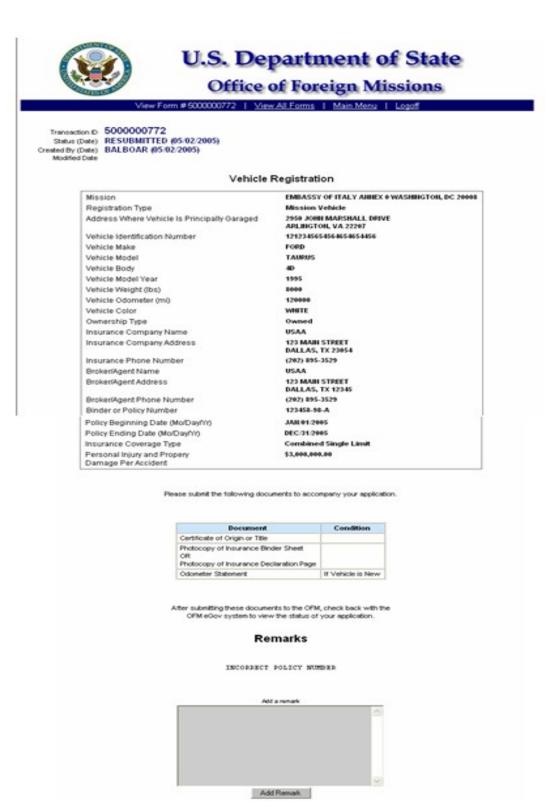

Figure 10-11 – Re-submitted Form

#### 11 - View Your User Profile

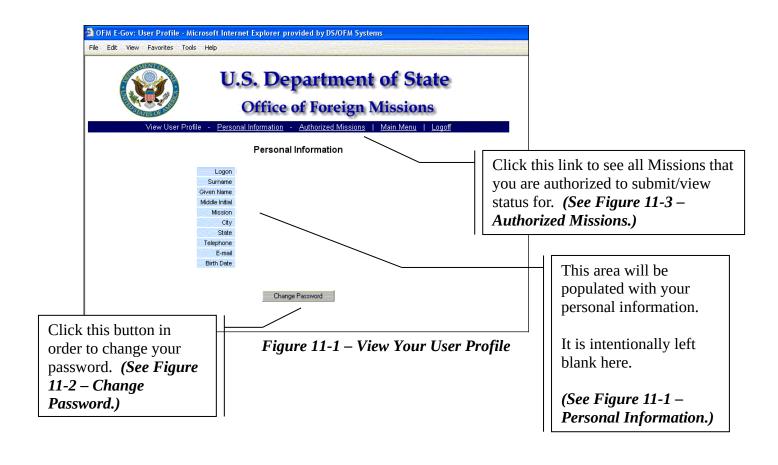

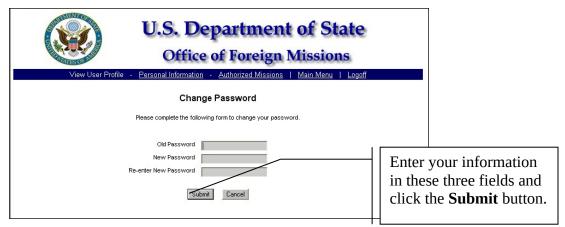

Figure 11-2 – Change Password

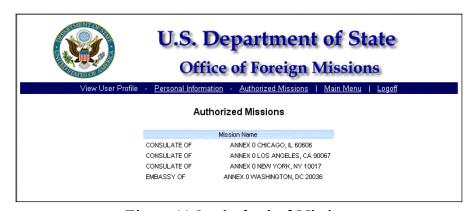

Figure 11-3 – Authorized Missions